# **MOOVI** Horários, paradas e mapa da linha de ônibus 3019-10

Terminal Cidade Tiradentes - Vila Paulista I 3019-10 [Use O App](https://moovitapp.com/index/api/onelink/3986059930?pid=Web_SEO_Lines-PDF&c=Footer_Button&is_retargeting=true&af_inactivity_window=30&af_click_lookback=7d&af_reengagement_window=7d&GACP=v%3D2%26tid%3DG-27FWN98RX2%26cid%3DGACP_PARAM_CLIENT_ID%26en%3Dinstall%26ep.category%3Doffline%26ep.additional_data%3DGACP_PARAM_USER_AGENT%26ep.page_language%3Dpt-br%26ep.property%3DSEO%26ep.seo_type%3DLines%26ep.country_name%3DBrasil%26ep.metro_name%3DS%25C3%25A3o%2520Paulo%2520e%2520Regi%25C3%25A3o&af_sub4=SEO_other&af_sub8=%2Findex%2Fpt-br%2Fline-pdf-S%25C3%25A3o_Paulo_e_Regi%25C3%25A3o-242-10224-504911&af_sub9=View&af_sub1=242&af_sub7=242&deep_link_sub1=242&deep_link_value=moovit%3A%2F%2Fline%3Fpartner_id%3Dseo%26lgi%3D504911%26add_fav%3D1&af_ad=SEO_other_3019-10_Terminal%20Cidade%20Tiradentes%20-%20Vila%20Paulista%20I_S%C3%A3o%20Paulo%20e%20Regi%C3%A3o_View&deep_link_sub2=SEO_other_3019-10_Terminal%20Cidade%20Tiradentes%20-%20Vila%20Paulista%20I_S%C3%A3o%20Paulo%20e%20Regi%C3%A3o_View)

A linha de ônibus 3019-10 | (Terminal Cidade Tiradentes - Vila Paulista I) tem 1 itinerário. (1) Vl. Paulista I: 00:20 - 23:45

Use o aplicativo do Moovit para encontrar a estação de ônibus da linha 3019-10 mais perto de você e descubra quando chegará a próxima linha de ônibus 3019-10.

### **Sentido: Vl. Paulista I**

23 pontos [VER OS HORÁRIOS DA LINHA](https://moovitapp.com/s%C3%A3o_paulo_e_regi%C3%A3o-242/lines/3019_10/504911/1892793/pt-br?ref=2&poiType=line&customerId=4908&af_sub8=%2Findex%2Fpt-br%2Fline-pdf-S%25C3%25A3o_Paulo_e_Regi%25C3%25A3o-242-10224-504911&utm_source=line_pdf&utm_medium=organic&utm_term=Terminal%20Cidade%20Tiradentes%20-%20Vila%20Paulista%20I)

Terminal Cidade Tiradentes

Av. Souza Ramos, 245

- Av. Souza Ramos, 197
- R. Manuel Oliveira Ramos, 106
- R. Mário Ferraz de Souza, 422
- R. Mário Ferraz de Souza, 604
- R. Francisco José Alves, 237
- R. Francisco José Alves, 92
- R. Francisco José Alves, 298
- R. Francisco José Alves, 31
- R. Mar de Baffim
- R. Camassandi, 10
- R. Mário Ferraz de Souza, 878
- R. Cabocla da Lua Nova, 197
- R. Cabocla da Lua Nova, 81
- R. Sara Kubitscheck, 143
- Terminal Cidade Tiradentes
- Terminal Cidade Tiradentes
- Terminal Cidade Tiradentes
- Terminal Cidade Tiradentes
- Terminal Cidade Tiradentes

**Horários da linha de ônibus 3019-10** Tabela de horários sentido Vl. Paulista I

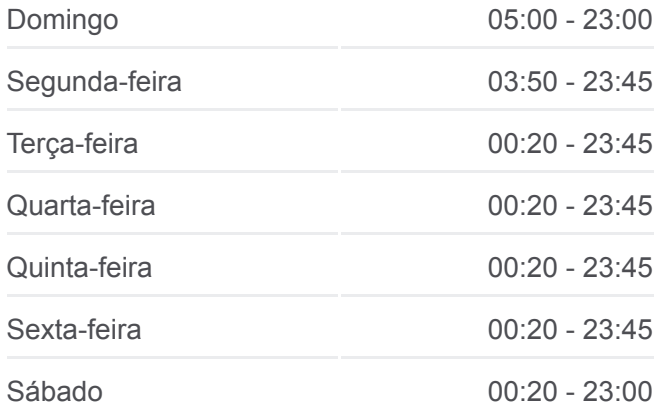

## **Informações da linha de ônibus 3019-10 Sentido:** Vl. Paulista I **Paradas:** 23 **Duração da viagem:** 16 min

**Resumo da linha:**

### Terminal Cidade Tiradentes

Terminal Cidade Tiradentes

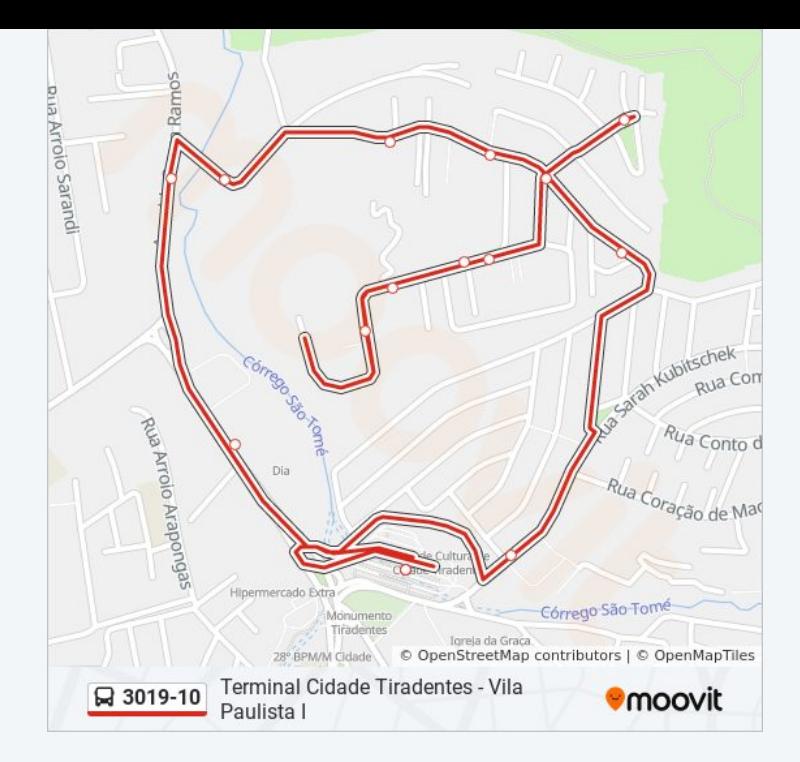

Os horários e os mapas do itinerário da linha de ônibus 3019-10 estão [disponíveis, no formato PDF offline, no site: moovitapp.com. Use o Moovit](https://moovitapp.com/s%C3%A3o_paulo_e_regi%C3%A3o-242/lines/3019_10/504911/1892793/pt-br?ref=2&poiType=line&customerId=4908&af_sub8=%2Findex%2Fpt-br%2Fline-pdf-S%25C3%25A3o_Paulo_e_Regi%25C3%25A3o-242-10224-504911&utm_source=line_pdf&utm_medium=organic&utm_term=Terminal%20Cidade%20Tiradentes%20-%20Vila%20Paulista%20I) App e viaje de transporte público por São Paulo e Região! Com o Moovit você poderá ver os horários em tempo real dos ônibus, trem e metrô, e receber direções passo a passo durante todo o percurso!

[Sobre o Moovit](https://moovit.com/pt/about-us-pt/?utm_source=line_pdf&utm_medium=organic&utm_term=Terminal%20Cidade%20Tiradentes%20-%20Vila%20Paulista%20I) · [Soluções MaaS](https://moovit.com/pt/maas-solutions-pt/?utm_source=line_pdf&utm_medium=organic&utm_term=Terminal%20Cidade%20Tiradentes%20-%20Vila%20Paulista%20I) · [Países atendidos](https://moovitapp.com/index/pt-br/transporte_p%C3%BAblico-countries?utm_source=line_pdf&utm_medium=organic&utm_term=Terminal%20Cidade%20Tiradentes%20-%20Vila%20Paulista%20I) · [Comunidade Mooviter](https://editor.moovitapp.com/web/community?campaign=line_pdf&utm_source=line_pdf&utm_medium=organic&utm_term=Terminal%20Cidade%20Tiradentes%20-%20Vila%20Paulista%20I&lang=pt)

© 2024 Moovit - Todos os direitos reservados

**Confira os horários de chegada em tempo real!**

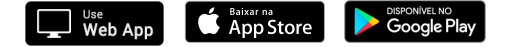